# 研 究 紹 介

李 楽(リ ラク) 博士1年 メール: lile@eidos.ic.i.u-tokyo.ac.jp 2019 年 11 月 27 日

東京大学情報理工学系研究科 電子情報学専攻 田浦研究室

### 自己紹介

- 李 楽 (リ ラク) 博士1年
- メール: lile@eidos.ic.i.u-tokyo.ac.jp
- 東京大学情報理工学系研究科 電子情報学専攻 田浦研究室

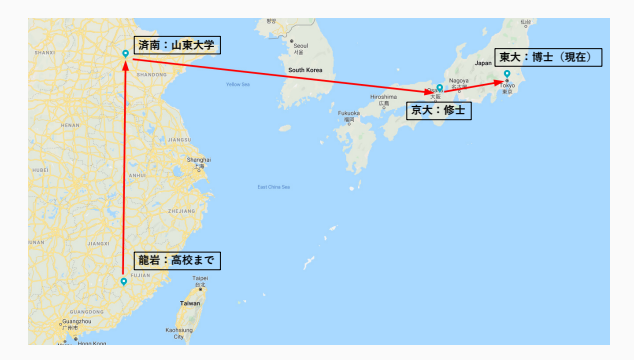

- 好きなもの
	- こたつ、サッカー、コーヒー
	- …(たくさんあるよと) りょうしょう しょうしょう しょうしょう

# 研究内容 **(**背景**)**

### *⋆* JSON や XML などは流行ってる *⋆* ただの文字列なので、コンピュータは「理解」できない

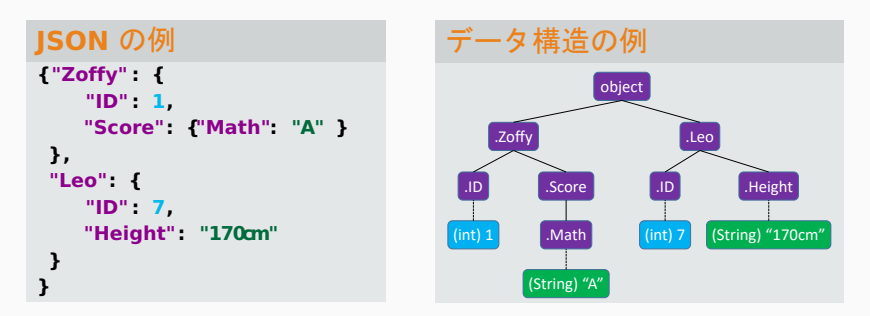

### このうえで有用なデータを読み取らせる。例えばクエリ、

```
ク エ リ: select object.Zoffy.ID
出力 : 1
```
研究内容 **(**背景**)**

### JSON を処理したいなら、その文法に従って構文解析器 (Parser) を作れば (既存のものを使えば) いいじゃない?

文法: JSON

| <b>JSON</b>             | := null   true   false<br>NUMBER   STRING<br>  OBJECT   ARRAY |
|-------------------------|---------------------------------------------------------------|
| OBJECT $:= \{ \}$       | { MEMBERS }                                                   |
| ARRAY                   | $:=$ $\lceil \cdot \rceil$<br>  [ ELEMENTS ]                  |
|                         | MEMBERS := STRING : JSON<br>  MEMBERS , STRING : JSON         |
| <b>ELEMENTS := JSON</b> | ELEMENTS , JSON                                               |

ファイル:data.json

```
{"Zoffy":{"ID":1,"Score":{"Math":"A"}},
"Leo":{"ID":7,"Height":"170cm"}}
```
プログラム:processJson.py

import json

with open(data.ison,  $'r'$ ) as  $f$ :  $data = f.read()$  $ison = ison.$  loads  $(data)$  $z$ offvID =  $int($ ison.get("Zoffv").get("ID"))

#### 流行ってる JSON や XML ならいいものの

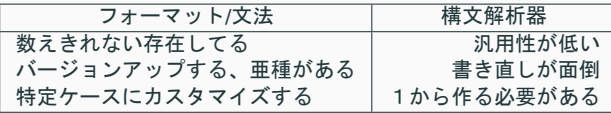

それぞれに対して、構文解析器を作ろう → 重複作業が多い <sub>3</sub>

# 研究内容 **(**背景**)**

解析器ジェネレータ (Parser Generator)

• 与えられた文法に従って、構文解析器を自動的に生成する

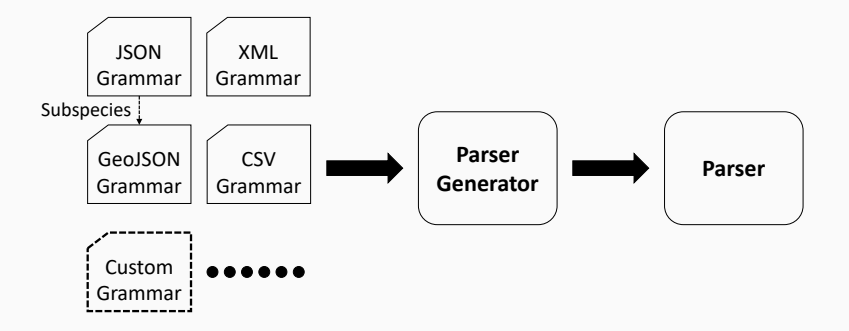

プログラムを書くより、文法を書いたほうが効率的

原状:解析器ジェネレータは新たな研究課題ではない

- コンパイラの生成に欠かせない一環 (Compiler-compiler)
- 既にたくさん存在する (ANTLR, Bison ...)

現状:この時代においては、何が求められてるのか?

| 傾向                                   | 解析器            |
|--------------------------------------|----------------|
| データ数の爆発<br>(Facebook: アップロード 1GB+/s) | 更に高性能          |
| スレッドあたりの性能が頭打ち<br>(コア数や並列技術で性能を埋める)  | 並列化の実装、デバッグが面倒 |

→ 課題:解析器の最適化と並列化もジェネレータに任せたい

研究紹介

# 並列構文解析器のジェネレータ

*→* 並列化 *→* 構文解析器の並列化 *→* オートマトンの並列化

*⋆* 並列化

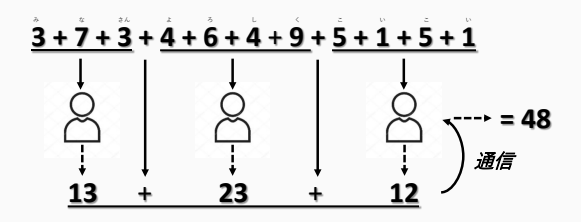

逐次:10回の足し算

 $#3 + 2 = 5$ 

(計算量最大の人の計算量+結果まとめるための計算量) *→* 通信遅延を無視したら、2倍の性能向上 **→N 分割しても、N 倍にはならない** 

研究紹介

#### 並列構文解析器のジェネレータ

*→* 並列化 *→* 構文解析器の並列化 *→* オートマトンの並列化

#### *⋆* 構文解析器の並列化

缶詰職人が缶を缶詰にするように、缶を缶詰にすることができますか? 【文法】

Oh, **can you can a can** as the canner can can a can?

| 主語                 | 疑問文(MAIN):= 助動詞 主語 述語<br>:= 人称代名詞 |
|--------------------|-----------------------------------|
| 述語                 | 名詞<br>:= 動詞 人称代名詞                 |
| 助動詞                | 動詞 名詞<br>$:=$ $can$               |
| 人称代名詞 := you<br>動詞 | : can                             |
| 名詞                 | $:= a can$                        |

### 並列構文解析器のジェネレータ

*→* 並列化 *→* 構文解析器の並列化 *→* オートマトンの並列化

#### *⋆* 構文解析器の並列化

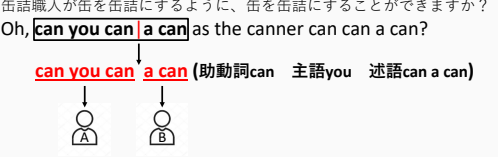

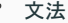

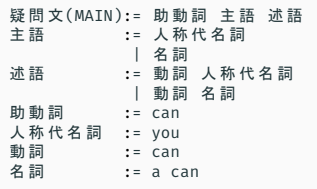

### 並列構文解析器のジェネレータ

*→* 並列化 *→* 構文解析器の並列化 *→* オートマトンの並列化

#### *⋆* 構文解析器の並列化

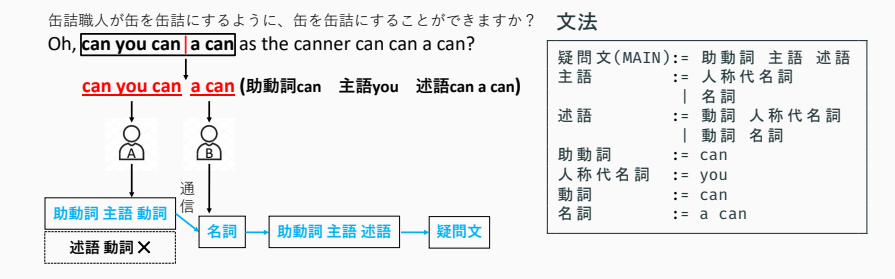

*→*<sup>A</sup> の計算量が比較的に多いので、もうちょっと平均的に 分割できないかな?

### 並列構文解析器のジェネレータ

*→* 並列化 *→* 構文解析器の並列化 *→* オートマトンの並列化

#### *⋆* 構文解析器の並列化

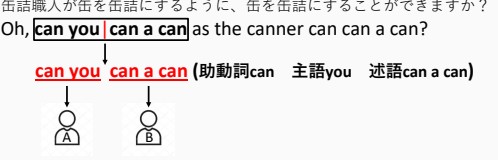

文法

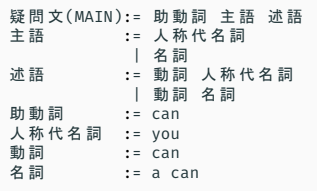

### 並列構文解析器のジェネレータ

*→* 並列化 *→* 構文解析器の並列化 *→* オートマトンの並列化

#### *⋆* 構文解析器の並列化

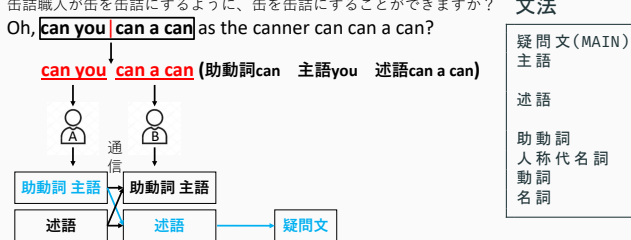

缶詰職人が缶を缶詰にするように、缶を缶詰にすることができますか?

文法

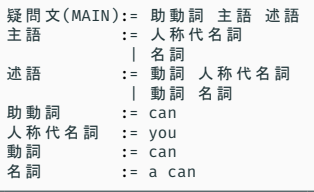

どのルールから解析するのか?(全部の組合せを試す) 通信終了まで解析できるか確保できない (通信遅延が高い) *→* 作業負荷の均衡がなかなか難しい

研究紹介

# 並列構文解析器のジェネレータ *→* 並列化 *→* 構文解析器の並列化 *→* オートマトンの並列化

*⋆* オートマトンの並列化 (問題を数理化しょう)

文法:JSON

| <b>JSON</b>        |            | := null                  |
|--------------------|------------|--------------------------|
|                    |            | true                     |
|                    |            | false                    |
|                    |            | <b>NUMBER</b>            |
|                    |            | STRING                   |
|                    |            | <b>OBJECT</b>            |
|                    |            | ARRAY                    |
| OBJECT $:= \{ \}$  |            |                          |
|                    |            | { MEMBERS }              |
| ARRAY              | $: = \top$ | - 1                      |
|                    |            | I <b>FLEMENTS</b> 1      |
|                    |            | MEMBERS := STRING : JSON |
|                    |            | MEMBERS, STRING: JSON    |
| $ELEMENTS := JSON$ |            |                          |
|                    |            | ELEMENTS .<br>. JSON     |

JSON のオートマトン

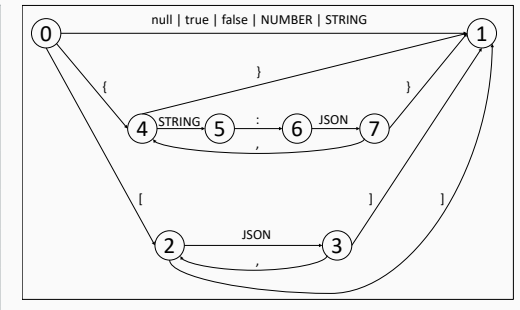

どのルールから解析するのか?(全部の組合せを試す) → どの状態から始まるのか?

高速化 ≠ 並列化

......

*→* 並列化は到底高速化の一つの手段だけ

高速化のほかの手段

- 計算量の少ないデータ構造
- コンパイラ (ループ展開...)、ハードウェア (局所性...) の特性を考慮したアルゴリズム
- 数値計算ライブラリ BLAS などの利用 (巨人の肩の上に立つ)